#### CSS

μια σύντομη εισαγωγή

#### CSS and HTML

```
● <p style="font-size: 12px"> BURN </p>
```

```
• <style type="text/css">
                        p \{font-size: 12px;
																																				}	
     							</style>
```

```
● <link rel="stylesheet" type="text/css" href="location.css" />
```
#### Selector, attribute, value

```
body {
   font-family: arial;
}
```
 $p \{$ text-decoration: underline; } 

#### CSS Box Model

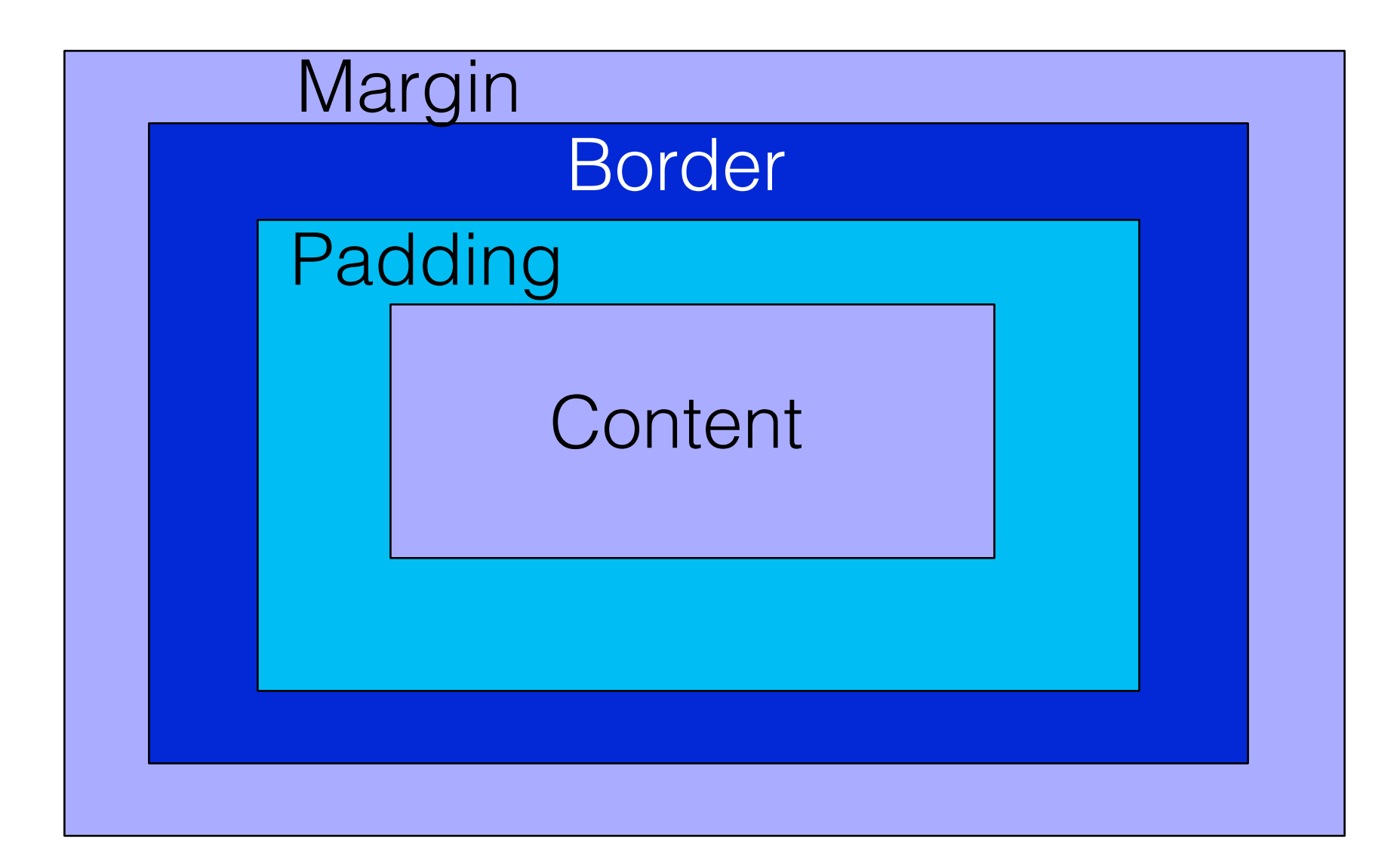

#### div

```
<head> 
<style type="text/css"> 
.box300 { 
    width:300px; 
   height:300px; 
   border:1px solid black; 
} 
</style> 
</head>
```
#### **<div class="box300">**

**This is a 300 by 300 pixel box with a 1px border. </div> This is outside the box.** 

This is a 300 by 300 pixel box with a 1 px border.

This is outside the box.

# padding

```
<head> 
<style type="text/css"> 
.box300 { 
    width:300px; 
   height:300px; 
   border:1px solid black;
   padding:10px;
} 
</style> 
</head>
```

```
<div class="box300"> 
This is a 300 by 300 pixel box 
with a 1px border. 
</div> 
This is outside the box.
```
This is a 300 by 300 pixel box with a 1px border and  $10px$ padding.

This is outside the box.

# margin

```
<head> 
<style type="text/css"> 
.box300 { 
    width:300px; 
   height:300px; 
   border:1px solid black; 
   padding:10px; 
   margin:10px; 
} 
</style> 
</head>
```

```
<div class="box300"> 
This is a 300 by 300 pixel box 
with a 1px border and 10px 
Padding and 10px margin. 
</div> 
<p>This is outside the box.</p>
```
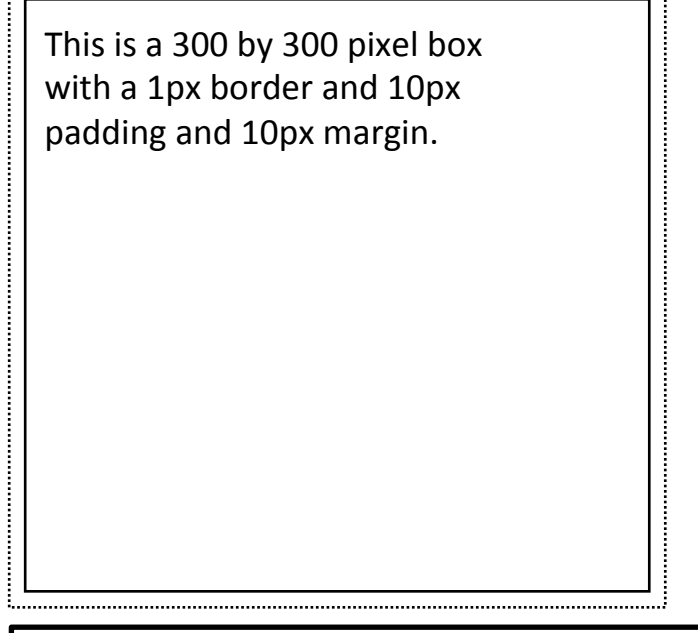

This is outside the box.

#### Content

```
#container {
   padding: 20px 10px 30px 12px;
   margin: 0px 5px 6px 5px;
}
```
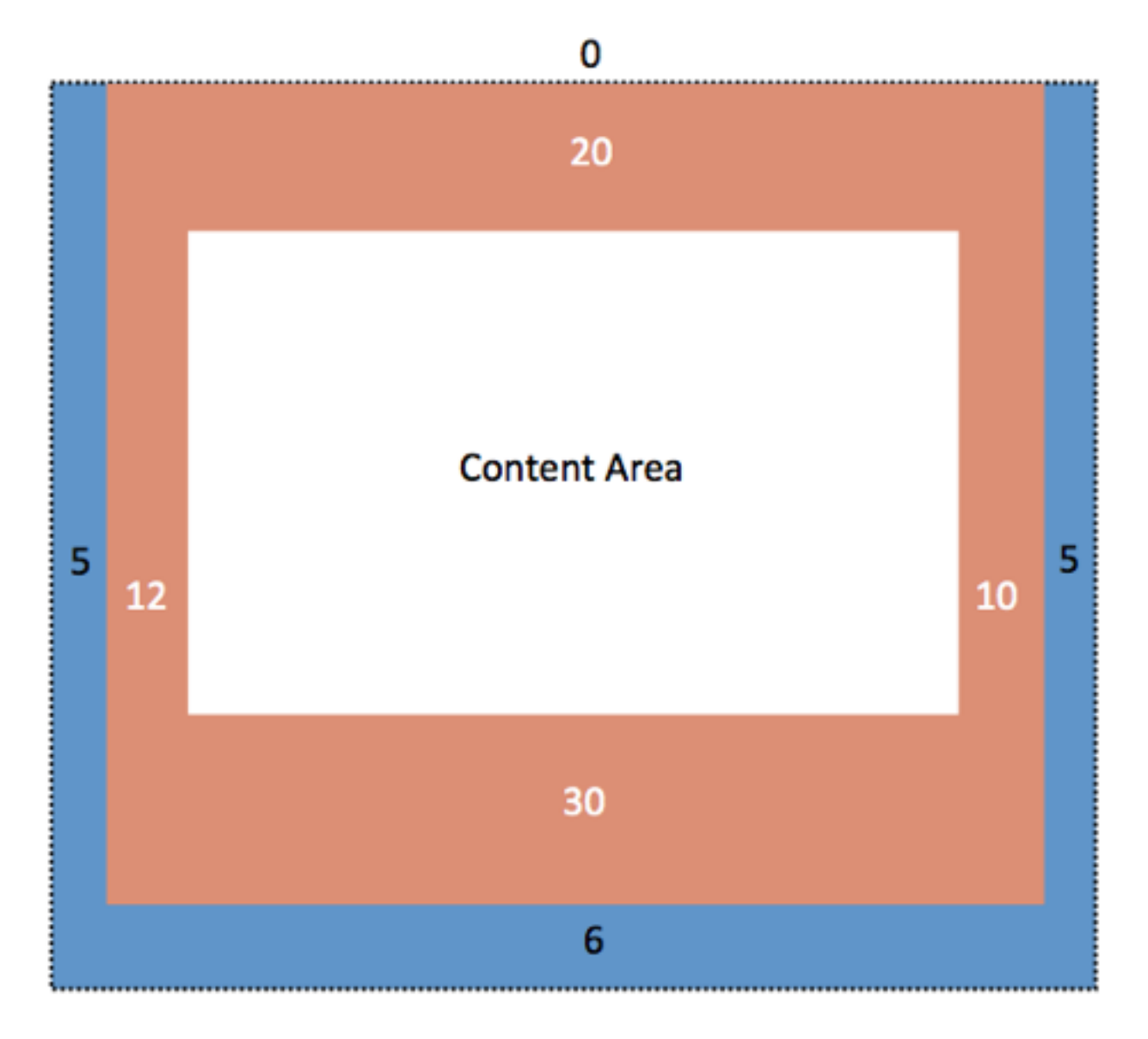

# Relative position

#myBox { position: relative; left: 20px; top: 20px; }

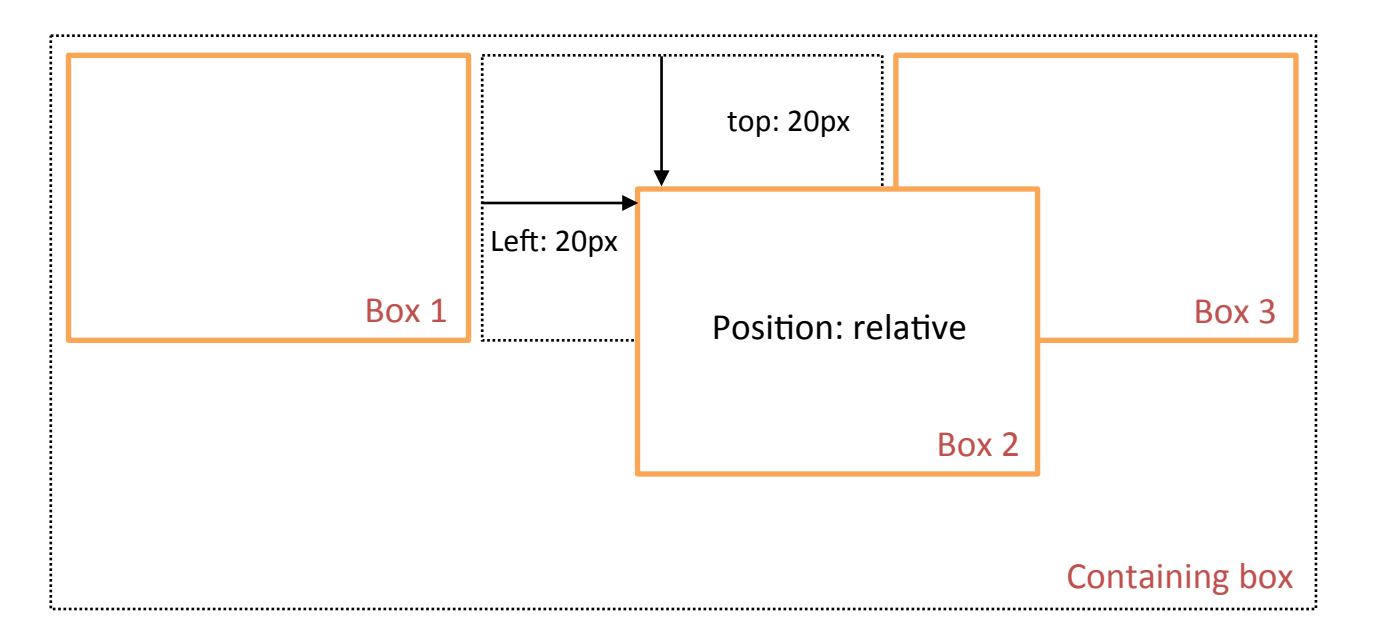

# Absolute position

#myBox { position: absolute; left: 20px; top: 20px; }

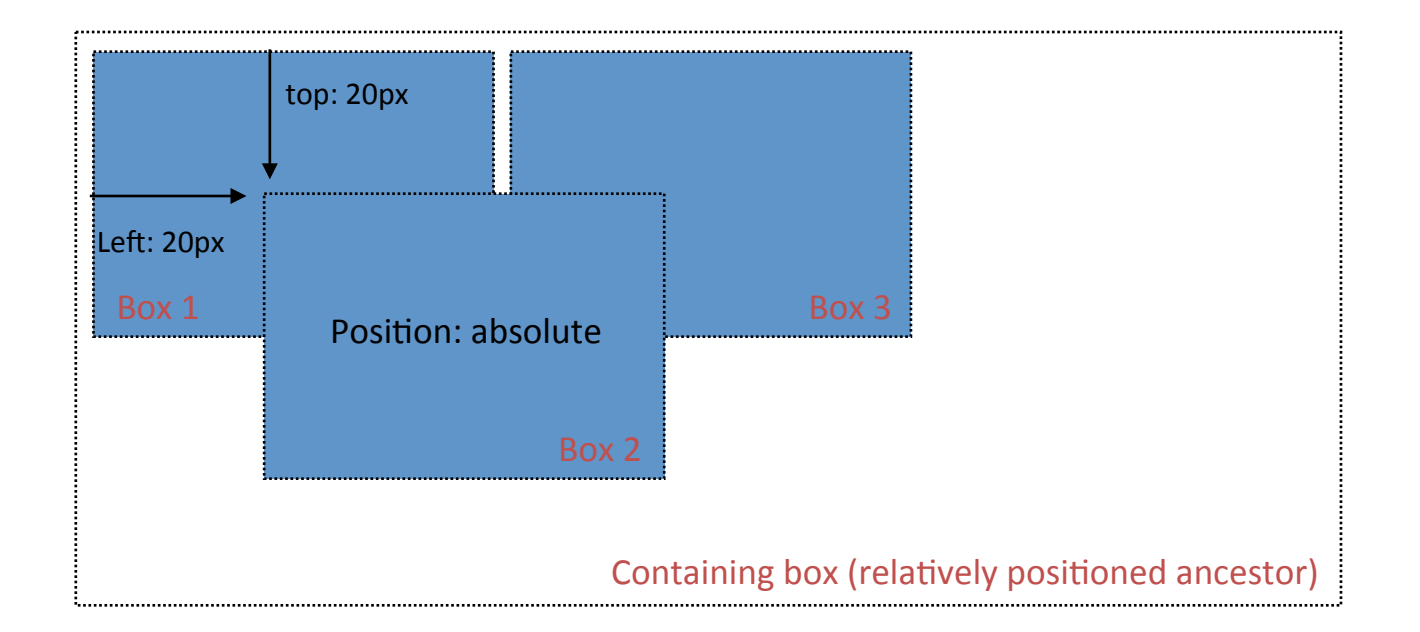

#### images

```
#sidebar {
      float: right;
      width: 300px;
      margin-left: 25px;
      background-image: url(images/harbour.jpg);
      background-attachment: fixed;
   	 }
```
# Σημαντικά στοιχεία

- Gradients  $\bigcirc$
- Rounded corners  $\bigcirc$
- Transitions  $\bigcirc$

# Χρωματικός κύκλος

- Αντίθεση χρωμάτων -> Ενέργεια
- Το πολύ 4 χρώματα (πλέον του μαύρου και του λευκού)

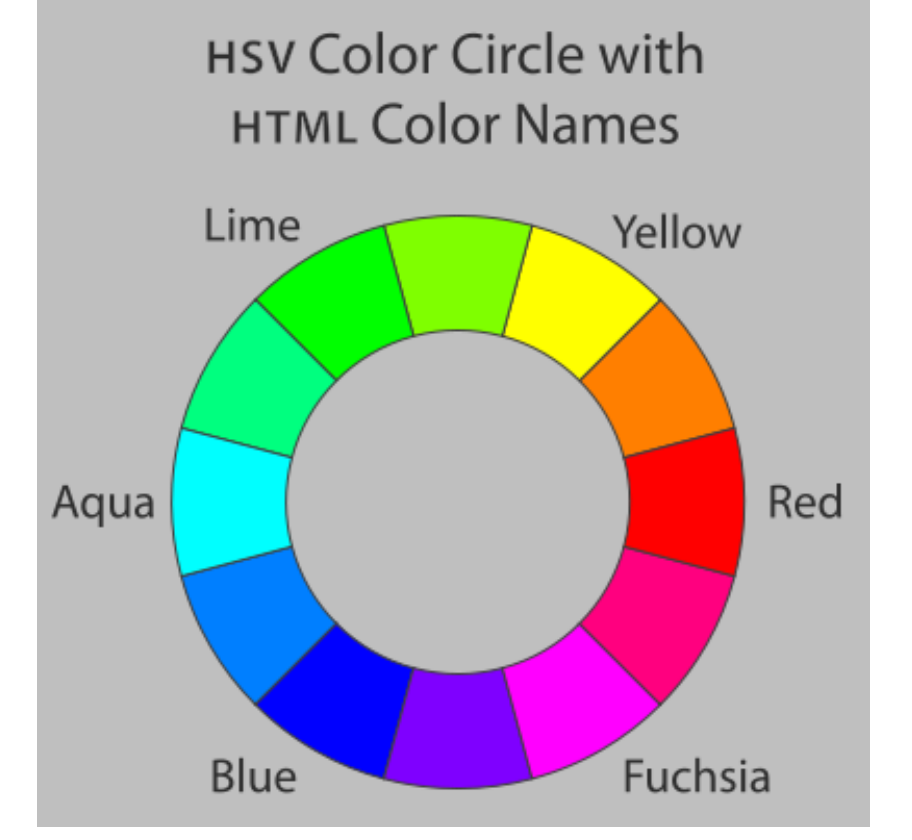

# Μονοχρωματικά

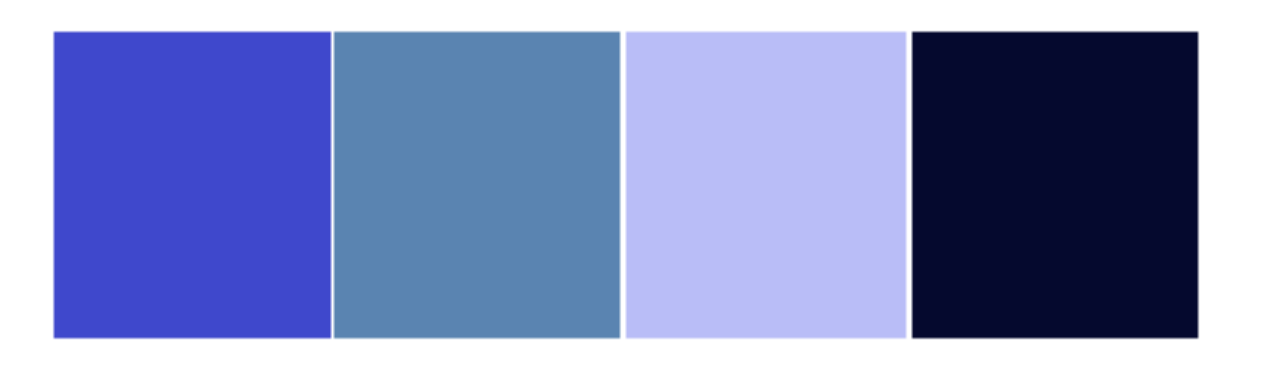

• Ηρεμία και απλότητα

# Αναλόγου χρώματος

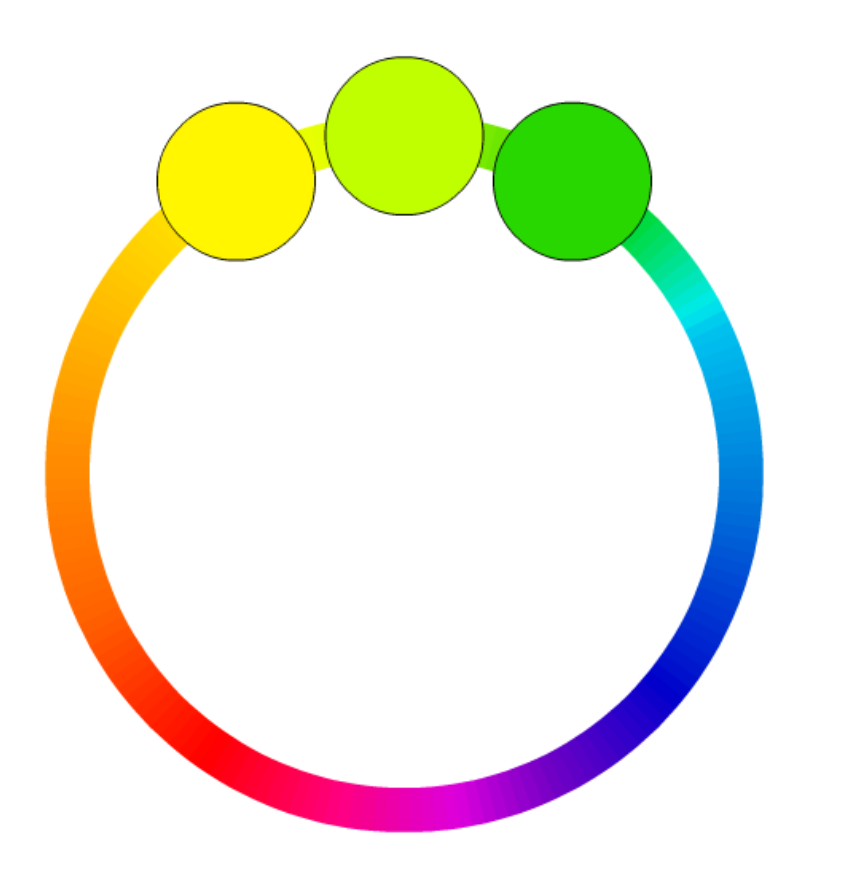

Ευχάριστο και ενθουσιώδες  $\bigcirc$ 

#### Συμπληρωματικού χρώματος

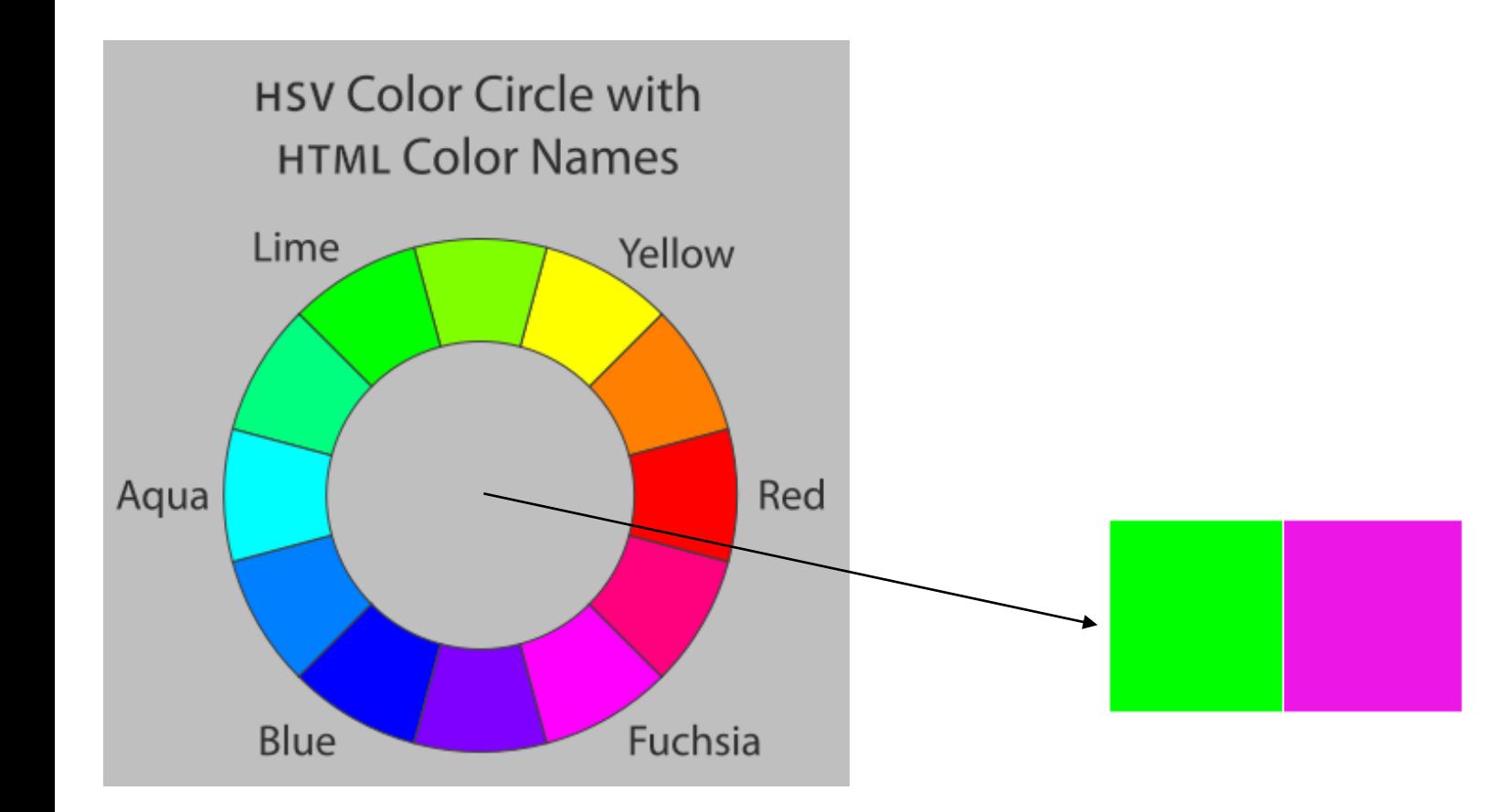

• Ενεργητικότητα

# Τραδικά χρώματα

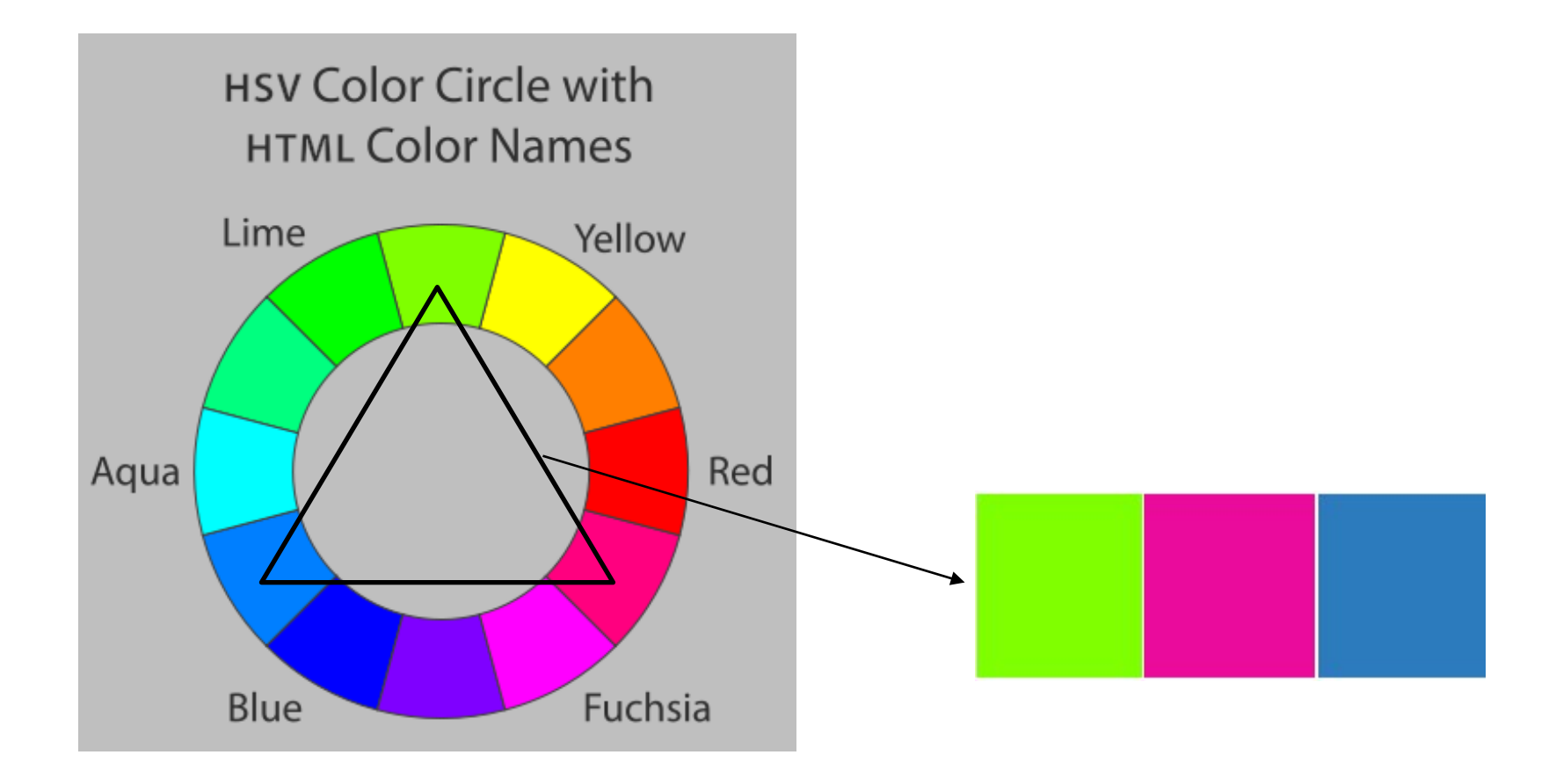

# Λευκός χώρος

- **Αυξημένος λευκός χώρος προσφέρει οικοιότητα**
- **· Μινιμαλιστικές εκφάνσεις**
- **Λευκό υπόβαθρο για κείμενο, σκούρο για εικόνες**

#### Άλλοι κανόνες

**· Χρυσός κανόνας** 

**• Κανόνας των τρίτων**